# Rcpp Masterclass / Workshop Part II: Rcpp Details

### Dirk Eddelbuettel<sup>1</sup> Romain François<sup>2</sup>

<sup>1</sup>Debian Project

<span id="page-0-0"></span><sup>2</sup>R Enthusiasts

28 April 2011 preceding *R / Finance 2011* University of Illinois at Chicago

- [RObject](#page-1-0)
- $\bullet$
- $\triangle$
- $\bullet$
- $\bullet$
- **•** [Function](#page-26-0)
- **•** [Environments](#page-29-0)
- <span id="page-1-0"></span> $\bullet$  [S4](#page-31-0)

## RObject

The RObject class is the basic class behind the new API.

It is a thin wrapper around a SEXP object—this is often called a *proxy model* as we do not copy the R object.

RObject manages the life cycle, the object is protected from garbage collection while in scope—so *you* do not have to do memory management.

RObject defines several member functions common to all objects (*e.g.*, isS4(), attributeNames, ...); derived classes then define specific member functions.

## Overview of classes: Comparison

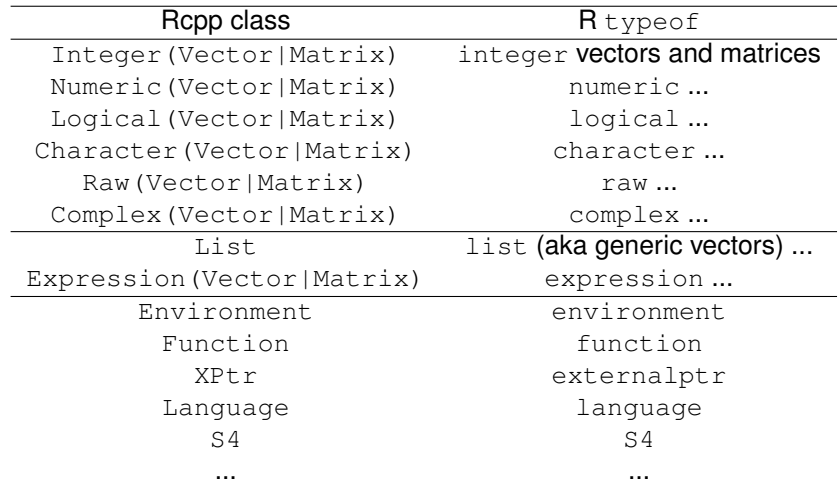

## Overview of key vector / matrix classes

IntegerVector vectors of type integer NumericVector vectors of type numeric RawVector vectors of type raw LogicalVector **vectors of type** logical CharacterVector vectors of type character GenericVector generic vectors implementing list types

[Extending](#page-33-0) [package](#page-44-0) [sugar](#page-61-0) **[RObject](#page-1-0) [integer](#page-6-0) [numeric](#page-13-0) [list](#page-24-0) list [function](#page-26-0) [env](#page-29-0) [S4](#page-31-0)** 

## Common core functions for Vectors and Matrices

Key operations for all vectors, styled after STL vectors:

- operator() access elements via ()
- operator[] access elements via []
	- length() also aliased to  $size()$ 
		- $fill(u)$  fills vector with value of u
		- begin() pointer to beginning of vector, for iterators
			- end() pointer to one past end of vector
- push back(x) insert x at end, grows vector
- push\_front(x) insert x at beginning, grows vector
- insert(i,  $x$ ) insert x at position i, grows vector
- erase(i) remove element at position i, shrinks vector

- [RObject](#page-1-0)
- **•** [IntegerVector](#page-6-0)
- ö
- $\bullet$
- $\bullet$
- **•** [Function](#page-26-0)
- $\bullet$
- <span id="page-6-0"></span> $\bullet$  [S4](#page-31-0)

Let us reimplement (a simpler version of)  $\text{prod}(t)$  for integer vectors:

```
library(inline)
src \lt- '
    Rcpp::IntegerVector vec(vx);
    int prod = 1;
    for (int i=0; i<vec.size(); i++) {
        prod *= vec[i];
    }
    return Rcpp::wrap(prod);
'
fun <- cxxfunction(signature(vx="integer"),
                    src, plugin="Rcpp")
fun(1L:10L)
```
#### Passing data from from R examples/part2/intVecEx1.R

#### We instantiate the IntegerVector object with the SEXP received from R:

```
library(inline)
src \lt- '
    Rcpp::IntegerVector vec(vx);
    int prod = 1;
    for (int i=0; i<vec.size(); i++) {
        prod *= vec[i];
    }
    return Rcpp::wrap(prod);
'
fun <- cxxfunction(signature(vx="integer"),
                    src, plugin="Rcpp")
fun(1L:10L)
```
Objects tell us their size examples/part2/intVecEx1.R

> The loop counter can use the information from the IntegerVector itself:

```
library(inline)
```

```
src \lt- '
    Rcpp::IntegerVector vec(vx);
    int prod = 1;
    for (int i=0; i<vec.size(); i++) {
        prod *= vec[i];
    }
    return Rcpp::wrap(prod);
'
fun <- cxxfunction(signature(vx="integer"),
                    src, plugin="Rcpp")
fun(1L:10L)
```
Element access examples/part2/intVecEx1.R

> We simply access elements by index (but note that the range is over  $0 \ldots N - 1$  as is standard for C and  $C_{++}$ :

```
library(inline)
```

```
src \lt- '
    Rcpp::IntegerVector vec(vx);
    int prod = 1;
    for (int i=0; i<vec.size(); i++) {
        prod *= vec[i];
    }
    return Rcpp::wrap(prod);
'
fun <- cxxfunction(signature(vx="integer"),
                    src, plugin="Rcpp")
fun(1L:10L)
```
Returning results examples/part2/intVecEx1.R

We return the scalar  $int$  by using the wrap helper:

```
library(inline)
```

```
src \lt - '
    Rcpp::IntegerVector vec(vx);
    int prod = 1;
    for (int i=0; i<vec.size(); i++) {
        prod *= vec[i];
    }
    return Rcpp::wrap(prod);
'
fun <- cxxfunction(signature(vx="integer"),
                    src, plugin="Rcpp")
fun(1L:10L)
```
As an alternative, the Standard Template Library also allows us a loop-less variant similar in spirit to vectorised [R](http://www.r-project.org) expressions:

```
library(inline)
src \lt- '
  Rcpp::IntegerVector vec(vx);
  int prod = std::accumulate(vec.begin(), vec.end(),
                              1, std::multiplies<int>());
  return Rcpp::wrap(prod);
'
fun <- cxxfunction(signature(vx="integer"),
                    src, plugin="Rcpp")
fun(1L:10L)
```
- [RObject](#page-1-0)
- **•** [IntegerVector](#page-6-0)
- **•** [NumericVector](#page-13-0)
- $\Box$
- $\bullet$
- **•** [Function](#page-26-0)
- **•** [Environments](#page-29-0)
- <span id="page-13-0"></span> $\bullet$  [S4](#page-31-0)

NumericVector is very similar to IntegerVector.

Here is an example generalizing sum of squares by supplying an exponentiation argument:

```
src \lt- '
  Rcpp::NumericVector vec(vx);
  double p = Rcpp::as<double>(dd);
  double sum = 0.0;
  for (int i=0; i<vec.size(); i++) {
    sum += pow(vec[i], p);
  }
  return Rcpp::wrap(sum); '
fun <- cxxfunction(signature(vx="numeric",
                              dd="numeric"),
                    src, plugin="Rcpp")
fun(1:4,2)
fun(1:4,2.2)
```
## A second example

Remember to clone: examples/part2/numVecEx2.R

```
R src <- '
+ NumericVector x1(xs);
+ NumericVector x2(Rcpp::clone(xs));
+ \times1[0] = 22:
+ x2[1] = 44;
+ return(DataFrame::create(Named("orig", xs),
+ Named("x1", x1),
+ Named("x2", x2)));'
R> fun \leq cxxfunction (signature (xs="numeric"),
+ body=src, plugin="Rcpp")
R> fun(seq(1.0, 3.0, by=1.0))
 orig x1 x2
1 22 22 1
2 2 2 44
3 3 3 3
R>
```
# A second example: continued

So why is the second case different? examples/part2/numVecEx2.R

#### Understanding why these two examples perform differently is important:

```
R> fun(seq(1.0, 3.0, by=1.0))
 orig x1 x2
1 22 22 1
2 2 2 44
3 3 3 3
R fun (1L:3L)orig x1 x2
1 1 22 1
2 2 2 44
3 3 3 3
R>
```
### Constructor overview

For NumericVector and other vectors deriving from RObject

```
SEXP x;
NumericVector y(x); // from a SEXP
// cloning (deep copy)
NumericVector z = clone<NumericVector>(y);
// of a given size (all elements set to 0.0)
NumericVector y( 10 );
// ... specifying the value
NumericVector y( 10, 2.0 );
// ... with elements generated
NumericVector y( 10, ::Rf_unif_rand );
// with given elements
NumericVector y = NumericVector:: create( 1.0, 2.0 );
```
### **Matrices** examples/part2/numMatEx1.R

#### NumericMatrix is a specialisation using a dimension attribute:

```
src < -'
  Rcpp::NumericVector mat =
         Rcpp::clone<Rcpp::NumericMatrix>(mx);
  std::transform(mat.begin(), mat.end(),
                 mat.begin(), ::sqrt);
  return mat; '
fun <- cxxfunction(signature(mx="numeric"), src,
                    plugin="Rcpp")
orig \langle - matrix(1:9, 3, 3)
fun(orig)
```
## Matrices: RcppArmadillo for math examples/part2/numMatEx3.R

However, **Armadillo** is an excellent C++ choice for linear algebra, and **RcppArmadillo** makes this very easy to use:

```
src \lt- '
  arma::mat m1 = Repp::as\langle arma::mat\rangle(mx);\text{arma:} \text{mat} m2 = m1 + m1:
  arma:: mat m3 = m1 \star 2;
  return Rcpp::List::create(m1, m2); '
fun <- cxxfunction(signature(mx="numeric"), src,
                      plugin="RcppArmadillo")
mat < -matrix(1:9, 3, 3)fun(mat)
```
## We will say more about **RcppArmadillo** later.

## Other vector types

LogicalVector is very similar to IntegerVector as it represent the two possible values of a logical, or boolean, type. These values—True and False—can also be mapped to one and zero (or even a more general 'not zero' and zero).

The class CharacterVector can be used for vectors of R character vectors ("strings").

The class RawVector can be used for vectors of raw strings.

Named can be used to assign named elements in a vector, similar to the R construct a  $\leq$  c (foo=3.14, bar=42) letting us set attribute names (example below).

- [RObject](#page-1-0)
- $\bullet$
- $\bullet$
- **[GenericVector](#page-21-0)**
- **[DataFrame](#page-24-0)**
- **•** [Function](#page-26-0)
- **•** [Environments](#page-29-0)
- <span id="page-21-0"></span> $\bullet$  [S4](#page-31-0)

## GenericVector class (aka List) to receive values

#### We can use the List type to receive parameters from R. This is an example from the **RcppExamples** package:

```
RcppExport SEXP newRcppParamsExample(SEXP params) {
```

```
Rcpp::List rparam(params); // Get parameters in params.
std::string method = Rcpp::as<std::string>(rparam["method"]);
double tolerance = Rcpp::as<double>(rparam["tolerance"]);
int maxIter = Rcpp::as\langleint\rangle(rparam["maxIter"]);
[...]
```
A List is initialized from a SEXP; elements are looked up by name as in R.

Lists can be nested too, and may contain other SEXP types too.

## GenericVector class (aka List) to return values

We can also use the List type to send results from R. This is an example from the **RcppExamples** package:

```
return Rcpp::List::create(Rcpp::Named("method", method),
                        Rcpp::Named("tolerance", tolerance),
                        Rcpp::Named("maxIter", maxIter),
                        Rcpp::Named("startDate", startDate),
                        Rcpp::Named("params", params));
```
This uses the create method to assemble a List object. We use Named to pair each element (which can be anything wrap'able to SEXP) with a name.

- [RObject](#page-1-0)
- $\bullet$
- $\triangle$
- $\bullet$
- [DataFrame](#page-24-0)
- **•** [Function](#page-26-0)
- **•** [Environments](#page-29-0)
- <span id="page-24-0"></span> $\bullet$  [S4](#page-31-0)

The DataFrame class be used to receive and return values. On input, we can extract columns from a data frame; row-wise access is not possible.

```
src \lt- '
  Rcpp::IntegerVector v =
                 Rcpp::IntegerVector::create(1,2,3);
  std::vector<std::string> s(3);
  s[0] = "a";s[1] = "b";s[2] = "c";return Rcpp::DataFrame::create(Rcpp::Named("a")=v,
                                  Rcpp::Named(''b'')=s;
'
fun <- cxxfunction(signature(), src, plugin="Rcpp")
fun()
```
- [RObject](#page-1-0)
- $\bullet$
- $\triangle$
- $\bullet$
- **[DataFrame](#page-24-0)**
- **•** [Function](#page-26-0)
- **•** [Environments](#page-29-0)
- <span id="page-26-0"></span> $\bullet$  [S4](#page-31-0)

#### Function: First example examples/part2/functionEx1.R

Functions are another types of SEXP object we can represent:

```
src \lt- '
   Function sort(x) ;
   return sort( y, Named("decreasing", true));'
fun <- cxxfunction(signature(x="function",
                              v = "ANY").
                     src, plugin="Rcpp")
fun(sort, sample(1:5, 10, TRUE))
fun(sort, sample(LETTERS[1:5], 10, TRUE))
```
The R function sort is used to instantiate a C++ object of the same name—which we feed the second argument as well as another R expression created on the spot as decreasing=TRUE.

#### Function: Second example examples/part2/functionEx1.R

We can use the Function class to access R functions:

```
src < -'
  Rcpp::Function rt("rt");
  return rt(5, 3);
'
fun \leq cxxfunction (signature (),
                     src, plugin="Rcpp")
set.seed(42)
fun()
```
The R function  $rt()$  is access directly and used to instantiate a C++ object of the same name—which we get draw five random variable with five degrees of freedom.

- [RObject](#page-1-0)
- $\bullet$
- **[NumericVector](#page-13-0)**  $\triangle$
- $\bullet$
- $\bullet$
- **•** [Function](#page-26-0)
- **•** [Environments](#page-29-0)
- <span id="page-29-0"></span> $\bullet$  [S4](#page-31-0)

#### **Environments** examples/part2/environmentEx1.R

#### The Environment class helps us access R environments.

```
src \lt- '
    Rcpp::Environment stats("package:stats");
    Rcpp::Function rnorm = stats["rnorm"];
    return rnorm(10, Rcpp::Named("sd", 100.0));
'
fun <- cxxfunction(signature(),
                    src, plugin="Rcpp")
fun()
```
The environement of the (base) package **stats** is instatiated, and we access the  $r_{\text{norm}}$  () function from it. This is an alternative to accessing build-in functions.

- [RObject](#page-1-0)
- $\bullet$
- $\triangle$
- $\bullet$
- $\bullet$
- **•** [Function](#page-26-0)
- **•** [Environments](#page-29-0)

<span id="page-31-0"></span>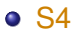

S4 classes can also be created, or altered, at the C++ level.

```
src < -'
  S4 foo(x):
  foo.slot(".Data") = "bar" ;
  return(foo);
'
fun <- cxxfunction(signature(x="any"), src,
                   plugin="Rcpp")
setClass( "S4ex", contains = "character",
         representation(x = "numeric" ))
x < - new( "S4ex", "bla", x = 10)
fun(x)
str(fun(x))
```
## 2 [Extending Rcpp via](#page-33-0) as and wrap **•** [Introduction](#page-33-0)

- $\bullet$
- <span id="page-33-0"></span> $\bullet$

## as  $()$  and  $wrap()$

as () and  $wrap()$  are key components of the R and  $C_{++}$  data interchange.

#### They are declared as

*// conversion from R to C++* template <typename T> T as( SEXP m\_sexp) **throw**(not\_compatible);

*// conversion from C++ to R* template <typename T> SEXP wrap(const T& object);

# as and wrap usage example

examples/part2/asAndWrapEx1.R

```
code \leq - '
  // we get a list from R
  Rcpp::List input(inp);
  // pull std::vector<double> from R list
  // via an implicit call to Rcpp::as
  std::vector<double> x = input["x"] ;
  // return an R list
  // via an implicit call to Rcpp::wrap
  return Rcpp::List::create(
    Rcpp::Named("front", x.front()),
    Rcpp::Named("back", x.back())
  );
'
fun \leq cxxfunction (signature (inp = "list"),
                    code, plugin = "Rcpp")
input \langle -11ist(x = seq(1, 10, by = 0.5))
fun(input)
```
### 2 [Extending Rcpp via](#page-33-0) as and wrap

- [Introduction](#page-33-0)
- [Extending wrap](#page-36-0)
- <span id="page-36-0"></span>[Extending as](#page-40-0)

# Extending wrap: Intrusively

We can declare a new conversion to SEXP operator for class Foo in a header Foo.h *before* the header Rcpp.h is included.

```
#include <RcppCommon.h>
class Foo {
    public:
         Foo();
         // this operator enables implicit Rcpp::wrap
         operator SEXP();
}
#include <Rcpp.h>
```
The definition can follow in a regular  $\text{Foo}$ .cpp file.

# Extending wrap: Non-Intrusively

If we cannot modify the class of the code for which we need a wrapper, but still want automatic conversion we can use a template specialization for wrap:

```
#include <RcppCommon.h>
```

```
// third party library that declares class Bar
#include <foobar.h>
```

```
// declaring the specialization
namespace Rcpp {
    template <> SEXP wrap( const Bar& );
}
```

```
// this must appear after the specialization,
// otherwise the specialization will not be seen by Rcpp types
#include <Rcpp.h>
```
## Extending wrap: Partial specialization

We can also declare a partial specialization as the compiler will pick the appropriate overloading:

```
#include <RcppCommon.h>
```

```
// third party library that declares template class Bling<T>
#include <foobar.h>
```

```
// declaring the partial specialization
namespace Rcpp {
    namespace traits {
         template <typename T> SEXP wrap( const Bling<T>& ) ;
    }
}
```

```
// this must appear after the specialization,
// otherwise the specialization will not be seen by Rcpp types
#include <Rcpp.h>
```
### 2 [Extending Rcpp via](#page-33-0) as and wrap

- [Introduction](#page-33-0)
- **[Extending wrap](#page-36-0)**
- <span id="page-40-0"></span>[Extending as](#page-40-0)

# Extending as: Intrusively

Just like for wrap, we can provide an intrusive conversion by declaring a new constructor from SEXP for class Foo *before* the header Rcpp.h is included:

```
#include <RcppCommon.h>
class Foo{
     public:
          F \circ \circ () ;
          // this constructor enables implicit Rcpp::as
          Foo(SEXP) ;
}
```
#include <Rcpp.h>

# Extending as: Non-Intrusively

We can also use a full specialization of as in a non-intrusive manner:

```
#include <RcppCommon.h>
```

```
// third party library that declares class Bar
#include <foobar.h>
```

```
// declaring the specialization
namespace Rcpp {
    template <> Bar as( SEXP ) throw(not_compatible) ;
}
```
*// this must appear after the specialization, // otherwise the specialization will not be seen by Rcpp types* #include <Rcpp.h>

# Extending as: Partial specialization

Rcpp::as does not allow partial specialization. We can specialize Rcpp::traits::Exporter. Partial specialization of class templayes is allowed; we can do

```
#include <RcppCommon.h>
// third party library that declares template class Bling<T>
#include <foobar.h>
```

```
// declaring the partial specialization
namespace Rcpp {
  namespace traits {
      template <typename T> class Exporter< Bling<T> >;
  }
}
// this must appear after the specialization,
// otherwise the specialization will not be seen by Rcpp types
#include <Rcpp.h>
```
Requirements for the  $Exportex$   $Bling < I$ > class are that it should have a constructor taking a SEXP, and it should have a methods called get that returns a Bling<T> instance.

# 3 [Using Rcpp in your package](#page-44-0)

- **o** [Overview](#page-44-0)
- [Call](#page-46-0)
- $O + +$  files
- [R file](#page-52-0)
- $\bullet$
- <span id="page-44-0"></span>**• Makevars and Makevars, win**

# Creating a package with Rcpp

R provides a very useful helper function to create packages: package.skeleton().

We have wrapped / extended this function to Rcpp.package.skeleton() to create a framework for a user package.

The next few slides will show its usage.

### 3 [Using Rcpp in your package](#page-44-0)

- **[Overview](#page-44-0)**
- [Call](#page-46-0)
- $O + +$  files
- [R file](#page-52-0)
- $\bullet$
- <span id="page-46-0"></span>**• Makevars and Makevars, win**

### Calling Rcpp.package.skeleton()

R> Rcpp.package.skeleton( "mypackage" ) Creating directories ... Creating DESCRIPTION ... Creating NAMESPACE ... Creating Read-and-delete-me ... Saving functions and data ... Making help files ... Done. Further steps are described in './mypackage/Read-and-delete-me'.

Adding Rcpp settings >> added Depends: Rcpp >> added LinkingTo: Rcpp >> added useDynLib directive to NAMESPACE >> added Makevars file with Rcpp settings >> added Makevars.win file with Rcpp settings >> added example header file using Rcpp classes >> added example src file using Rcpp classes >> added example R file calling the C++ example >> added Rd file for rcpp hello world

[Classes](#page-1-0) [Extending](#page-33-0) [package](#page-44-0) [sugar](#page-61-0) [Overview](#page-44-0) [Call](#page-46-0) [C++ files](#page-49-0) [R file](#page-52-0) [Other](#page-54-0) [Makevars](#page-57-0)

### Rcpp.package.skeleton creates a file tree

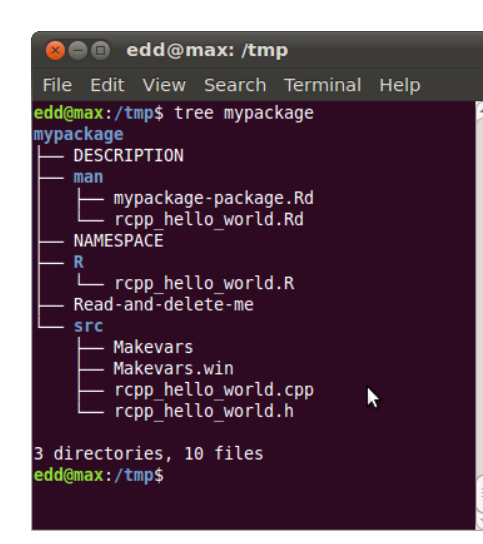

### We will discuss the individual files in the next few slides.

### 3 [Using Rcpp in your package](#page-44-0)

- **[Overview](#page-44-0)**
- [Call](#page-46-0)
- $O<sub>++</sub>$  files
- $\bullet$  [R file](#page-52-0)
- $\bullet$
- <span id="page-49-0"></span>**• Makevars and Makevars, win**

# The C++ header file

```
#ifndef _mypackage_RCPP_HELLO_WORLD_H
#define _mypackage_RCPP_HELLO_WORLD_H
#include <Rcpp.h>
/*
* note : RcppExport is an alias to 'extern "C"' defined by Rcpp.
*
* It gives C calling convention to the rcpp_hello_world function so that
* it can be called from .Call in R. Otherwise, the C++ compiler mangles the
* name of the function and .Call can't find it.
*
```
*\* It is only useful to use RcppExport when the function is intended to be called \* by .Call. See http://thread.gmane.org/gmane.comp.lang.r.rcpp/649/focus=672 \* on Rcpp-devel for a misuse of RcppExport \*/*

```
RcppExport SEXP rcpp_hello_world() ;
```
#endif

# The C++ source file

}

```
#include "rapp_hello_world.h"
SEXP rcpp hello world() {
  using namespace Rcpp ;
  CharacterVector \times = CharacterVector::create('"foo". "bar"') ;
 NumericVector y = NumericVector::create( 0.0, 1.0 ) ;
 List z = List::create( x, y ) ;
 return z ;
```
### 3 [Using Rcpp in your package](#page-44-0)

- **[Overview](#page-44-0)**
- [Call](#page-46-0)
- $O + +$  files
- $\bullet$  [R file](#page-52-0)
- $\bullet$
- <span id="page-52-0"></span>**• Makevars and Makevars, win**

# The R file

#### The R file makes one call to the one C++ function:

```
rcpp_hello_world <- function(){
    .Call( "rcpp_hello_world",
           PACKAGE = "mypackage" )
}
```
### 3 [Using Rcpp in your package](#page-44-0)

- **[Overview](#page-44-0)**
- [Call](#page-46-0)
- $O + +$  files
- [R file](#page-52-0)

### **• [DESCRIPTION and NAMESPACE](#page-54-0)**

<span id="page-54-0"></span>**• Makevars and Makevars, win** 

# The DESCRIPTION file

### This declares the dependency of your package on **Rcpp**.

```
Package: mypackage
Type: Package
Title: What the package does (short line)
Version: 1.0
Date: 2011-04-19
Author: Who wrote it
Maintainer: Who to complain to <yourfault@somewhere.net>
Description: More about what it does (maybe more than one line)
License: What Licence is it under ?
LazyLoad: yes
Depends: Rcpp (>= 0.9.4)
LinkingTo: Rcpp
```
# The NAMESPACE file

### Here we use a regular expression to export all symbols.

```
useDynLib(mypackage)
exportPattern("^[[:alpha:]]+")
```
### 3 [Using Rcpp in your package](#page-44-0)

- **[Overview](#page-44-0)**
- [Call](#page-46-0)
- $O + +$  files
- [R file](#page-52-0)
- $\bullet$
- <span id="page-57-0"></span>• [Makevars and Makevars.win](#page-57-0)

# The standard Makevars file

```
## Use the R_HOME indirection to support installations of multiple R version
PKG LIBS = '$(R_HOME)/bin/Rscript -e "Rcpp:::LdFlags()"'
```

```
## As an alternative, one can also add this code in a file 'configure'
##
       ## PKG_LIBS='${R_HOME}/bin/Rscript -e "Rcpp:::LdFlags()"'
##
## sed -e "s|@PKG_LIBS@|${PKG_LIBS}|" \
             ## src/Makevars.in > src/Makevars
##
## which together with the following file 'src/Makevars.in'
##
       ## PKG_LIBS = @PKG_LIBS@
##
## can be used to create src/Makevars dynamically. This scheme is more
## powerful and can be expanded to also check for and link with other
## libraries. It should be complemented by a file 'cleanup'
##
       ## rm src/Makevars
##
## which removes the autogenerated file src/Makevars.
##
## Of course, autoconf can also be used to write configure files. This is
## done by a number of packages, but recommended only for more advanced users
## comfortable with autoconf and its related tools.
```
## The Windows Makevars.win file

```
On Windows we have to also reflect 32- and 64-bit builds in the
call to Rscript:
```

```
## Use the R_HOME indirection to support installations of multiple R version
PKG_LIBS = \langle$(shell "${R_HOME}/bin${R_ARCH_BIN}/Rscript.exe" \
             -e "Rcpp:::LdFlags()")
```
# Installation and Usage

```
edd@max:/tmp$ R CMD INSTALL mypackage
* installing to library '/usr/local/lib/R/site-library'
* installing *source* package 'mypackage' ...
** libs
g++ -I/usr/share/R/include [....]
g++ -shared -o mypackage.so [....]
installing to /usr/local/lib/R/site-library/mypackage/libs
** R
** preparing package for lazy loading
** help
*** installing help indices
** building package indices ...
** testing if installed package can be loaded
* DONE (mypackage)
edd@max:/tmp$ Rscript -e 'library(mypackage); rcpp_hello_world()'
Loading required package: Rcpp
Loading required package: methods
[11][1] "foo" "bar"
[[2]]
[1] 0 1
edd@max:/tmp$
```
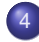

#### 4 [Syntactic sugar](#page-61-0) **•** [Motivation](#page-61-0)

- **[Contents](#page-66-0)**
- [Operators](#page-68-0)
- **•** [Functions](#page-72-0)
- <span id="page-61-0"></span>**•** [Performance](#page-77-0)

Recall the earlier example of a simple (albeit contrived for the purposes of this discussion) [R](http://www.r-project.org) vector expression:

**ifelse**  $(x \lt y, x \star x, -(y \star y))$ 

which for a given vector  $x$  will execute a simple transformation.

We saw a basic C implementation. How would we write it in  $C_{++}$  ?

### Motivating sugar examples/part2/sugarEx1.cpp

### Maybe like this.

```
SEXP foo(SEXP xx, SEXP yy) {
  int n = x.size();
  NumericVector res1( n );
  double x_{-} = 0.0, y_{-} = 0.0;
  for (int i=0; i<n; i++) {
    x_{-} = x[i];y = y[i];if (R IsNA(x) || R IsNA(y)) {
      res1[i] = NA REAL;
    } else if (x_ - < y_+) {
      res1[i] = x * x;} else {
      res1[i] = -(y_ * y_);}
  }
  return(x);
}
```
Motivating sugar examples/part2/sugarEx2.cpp

#### But with sugar we can simply write it as

```
SEXP foo( SEXP xx, SEXP yy) {
  NumericVector x(xx), y(yy) ;
  return ifelse(x < y, x \cdot x, -(y \cdot y));
}
```
Sugar: Another example examples/part2/sugarEx3.cpp

Sugar also gives us things like  $\text{supp1v}$  on  $C_{++}$  vectors:

```
double square( double x){
  return x*x ;
}
SEXP foo( SEXP xx ){
  NumericVector x(xx) ;
  return sapply( x, square ) ;
}
```
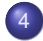

### 4 [Syntactic sugar](#page-61-0)

- **[Motivation](#page-61-0)**
- **[Contents](#page-66-0)**
- [Operators](#page-68-0)
- **•** [Functions](#page-72-0)
- <span id="page-66-0"></span>**•** [Performance](#page-77-0)

## Sugar: Overview of Contents

logical operators  $\langle , \rangle$ ,  $\langle = , \rangle = , =, \rangle =$ arithmetic operators  $+$ ,  $-$ ,  $\star$  / functions on vectors abs, all, any, ceiling, diag, diff, exp, head, ifelse, is\_na, lapply, pmin, pmax, pow, rep, rep\_each, rep\_len, rev, sapply, seq\_along, seq\_len, sign, sum, tail functions on matrices outer, col, row, lower\_tri, upper\_tri, diag statistical functions (dpqr) rnorm, dpois, qlogis, etc...

More information in the Rcpp-sugar vignette.

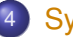

### 4 [Syntactic sugar](#page-61-0)

- **[Motivation](#page-61-0)**
- **[Contents](#page-66-0)**
- **o** [Operators](#page-68-0)
- **•** [Functions](#page-72-0)
- <span id="page-68-0"></span>**•** [Performance](#page-77-0)

## **Binary arithmetic operators**

#### Sugar defines the usual binary arithmetic operators :  $+, -, *, /$ .

*// two numeric vectors of the same size* NumericVector x ; NumericVector y ;

#### *// expressions involving two vectors*

NumericVector res =  $x + y$ ; NumericVector res =  $x - y$  ; NumericVector res =  $x * y$ ; NumericVector res = x / y ;

#### *// one vector, one single value*

NumericVector res =  $x + 2.0$  ; NumericVector res =  $2.0 - x$ ; NumericVector res =  $y * 2.0$ ; NumericVector res = 2.0 / y;

#### *// two expressions*

NumericVector res =  $x * y + y / 2.0$ ; NumericVector res =  $x * (y - 2.0)$ ; NumericVector res =  $x / (y * y)$  ;

# Binary logical operators

#### *// two integer vectors of the same size*

NumericVector x ; NumericVector y ;

#### *// expressions involving two vectors*

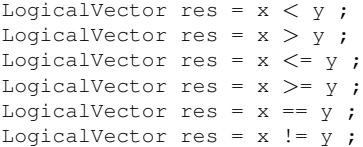

#### *// one vector, one single value*

LogicalVector res =  $x < 2$ ; LogicalVector res =  $2 > x$ ; LogicalVector res =  $y \leq 2$ ; LogicalVector res =  $2$  != y:

#### *// two expressions*

LogicalVector res =  $(x + y) < (x * x)$ ; LogicalVector res =  $(x + y)$   $>=$   $(x * x)$ ; LogicalVector res =  $(x + y)$  ==  $(x * x)$ ;

# Unary operators

*// a numeric vector* NumericVector x ;

*// negate x* NumericVector res = -x ;

*// use it as part of a numerical expression* NumericVector res =  $-x$   $\star$  (  $x + 2.0$  ) :

*// two integer vectors of the same size*

NumericVector y ; NumericVector z ;

*// negate the logical expression "y* < *z"* LogicalVector res =  $!$  (  $y < z$ );
# **Outline**

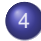

#### 4 [Syntactic sugar](#page-61-0)

- **[Motivation](#page-61-0)**
- **[Contents](#page-66-0)**
- [Operators](#page-68-0)
- **•** [Functions](#page-72-0)
- <span id="page-72-0"></span>**•** [Performance](#page-77-0)

## Functions producing a single logical result

```
IntegerVector x = \text{seq len}( 1000 ) ;
all(x \star x < 3) ;
any (x*x < 3);
```

```
// wrong: will generate a compile error
bool res = any (x < y) ) ;
// ok
```

```
bool res = is true( any( x < y ) )
bool res = is_false( any( x < y))
bool res = is_na( any( x < y))
```
## Functions producing sugar expressions

IntegerVector x = IntegerVector::create( 0, 1, NA\_INTEGER, 3 ) ;

```
is na(x)all( is na(x) )
any (! is na(x) )
seq_along( x )
seq_along(x \times x \times x \times x \times x \times x)
IntegerVector x = \text{seq} len( 10 ) :
pmin(x, x*x);
pmin( x*x, 2 );
IntegerVector x, y;
ifelse(x < y, x, (x+y) * y);
ifelse(x > v, x, 2);
sign( xx );
sign(xx * xx);
diff( xx );
```
### Mathematical functions

```
IntegerVector x;
abs(x)exp( x )
log(x)log10( x )
floor( x )
ceil( x )
sqrt( x )
pow(x, z) \# x to the power of z
```
plus the regular trigonometrics functions and more.

## Statistical function d/q/p/r

```
x1 = dnorm(y1, 0, 1); // density of y1 at m=0, sd=1
x2 = pnorm(y2, 0, 1); // distribution function of y2
x3 = \text{qnorm}(y3, 0, 1); // quantiles of y3
x4 = rnorm(n, 0, 1); //'n' RNG draws of N(0, 1)
```
For beta, binom, caucht, exp, f, gamma, geom, hyper, lnorm, logis, nbeta, nbinom, nbinom mu, nchisq, nf, norm, nt, pois, t, unif and weibull.

Use something like RNGScope scope; to set/reset the RNGs.

# **Outline**

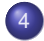

#### 4 [Syntactic sugar](#page-61-0)

- [Motivation](#page-61-0)
- **[Contents](#page-66-0)**
- [Operators](#page-68-0)
- **•** [Functions](#page-72-0)
- <span id="page-77-0"></span>**•** [Performance](#page-77-0)

# Sugar: benchmarks

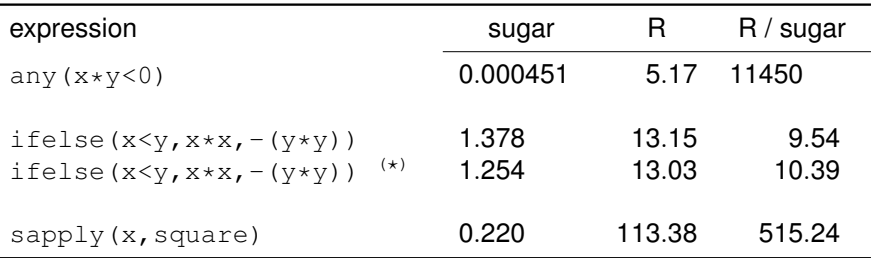

Source: examples/SugarPerformance/ using R 2.13.0, **Rcpp** 0.9.4, g++-4.5, Linux 2.6.32, i7 cpu.

 $\star$  : version includes optimization related to the absence of missing values

# Sugar: benchmarks

Benchmarks of the convolution example from Writing R Extensions.

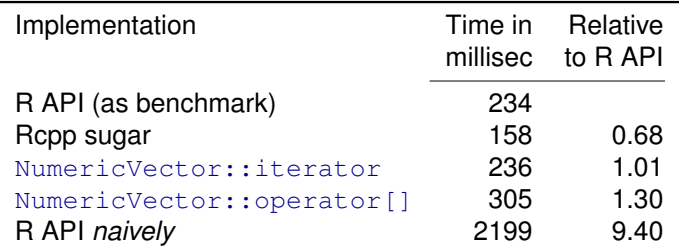

Table: Convolution of *x* and *y* (200 values), repeated 5000 times.

Source: examples/ConvolveBenchmarks/ using R 2.13.0, **Rcpp** 0.9.4, g++-4.5, Linux 2.6.32, i7 cpu.

### Sugar: Final Example examples/part2/sugarExample.R

Consider a simple R function of a vector:

```
f \circ \circ \leftarrow function (x) {
```

```
## sum of
## -- squares of negatives
## -- exponentials of positives
s \leq -\text{sum}(\text{ifelse}( x \leq 0, x*x, exp(x)))
```

```
return(s)
```
}

Sugar: Final Example examples/part2/sugarExample.R

```
Here is one C++ solution:
```

```
bar <- cxxfunction(signature(xs="numeric"),
                   plugin="Rcpp", body='
```

```
NumericVector x(xs);
   double s = sum( ifelse( x < 0, x * x, exp(x) ));
   return wrap(s);
')
```
# Sugar: Final Example

Benchmark from examples/part2/sugarExample.R

```
R> library(compiler)
R > cfoo \leftarrow cmpfun(foo)
R> library(rbenchmark)
R > x < - rnorm(1e5)
R> benchmark(foo(x), cfoo(x), bar(x),
+ columns=c("test", "elapsed", "relative",
+ "user.self", "sys.self"),
+ order="relative", replications=10)
    test elapsed relative user.self sys.self
3 bar(x) 0.033 1.0000 0.03 0
1 foo(x) 0.441 13.3636 0.45 0
2 cfoo(x) 0.463 14.0303 0.46 0
R>
```